Anmeldung über [Binogi](https://app.binogi.de/login) [\(https://app.binogi.de/login\)](https://app.binogi.de/login)

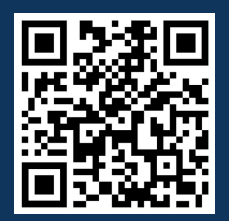

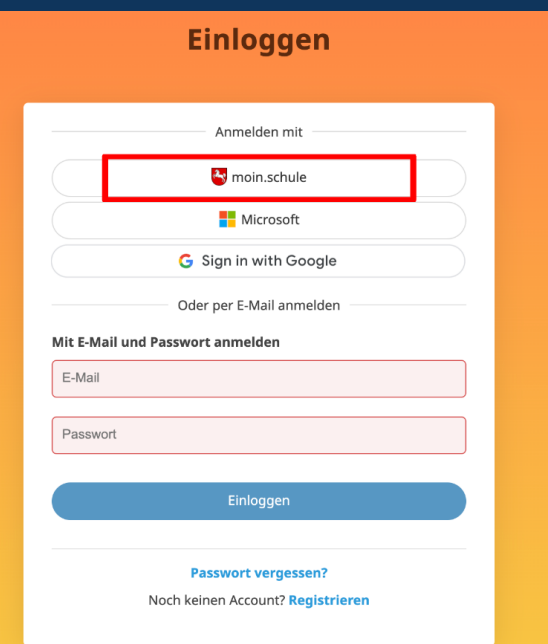

**1.** AVV mit Binogi abschließen **2.** Dienst freigeben lassen durch Schulleitung **3.** Rolle auswählen: Schüler:in, Lehrer:in oder Schulleitung

Nun kannst du dich über moin.schule oder über Binogi mit deinen moin.schule-Zugangsdaten anmelden.

**01**

### **Vorbereitungen**

**Log-in**

**02**

**SCHRITT**

**SCHRITT**

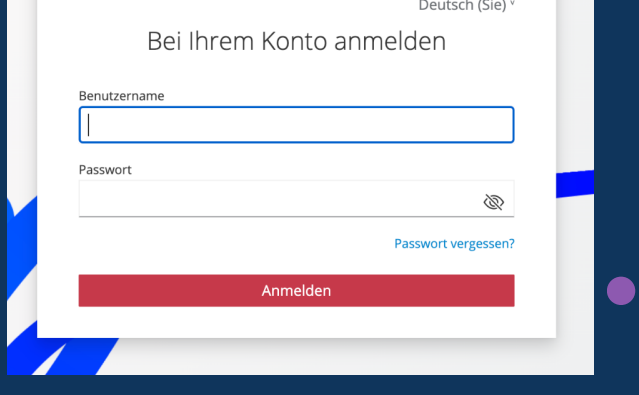

moin.schule

**ODER**

#### **Log-in**

Anmeldung über [moin.schule](https://auth.moin.schule/realms/moins/protocol/openid-connect/auth?response_type=code&client_id=sanis-toposo&scope=openid&redirect_uri=https%3A%2F%2Fmoin.schule%2Fc%2Fportal%2Flogin&nonce=844a31662f40477799306746b7eee285&state=25a83ee398e04950afa056f4e67aa6e4) (https://moin.schule)

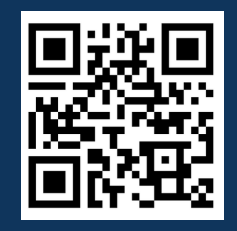

# Binogi

## **Anleitung zum Log-in via moin.schule**

Wenn du Binogi über moin.schule nutzen möchtest, gibt es einige Punkte zu beachten. Hier erklären wir dir, welche beiden Möglichkeiten du hast, um dich bei moin.schule einzuloggen und welche Vorbereitungen du vorher treffen musst.

## **Mögliche Fehlermeldungen und was du tun kannst**

#### **Fehlermeldung 2: "Zugriff für moin.schule-Benutzer mit der aktuellen Rolle verweigert"**

Der Dienst Binogi ist nur für die Personenkontexte "Lehrer:innen", "Schüler:innen" und "Schulleitung" freigegeben. Für andere Personenkontexte funktioniert der Login nicht. Solltest du über mehrere Rollen verfügen (z.B. Admin-/Orga und Lehrer:in), melde dich bitte mit einer der zulässigen Rollen ("Schüler:in", "Lehrer:in", "Schulleitung") an, um

Etwas ist schief gelaufen!

Zugriff für moin.schule-Benutzer mit der aktuellen Rolle verweigert

Bitte kontaktieren Sie uns unter support@binogi.de.

Binogi zu nutzen. Sollte es weiterhin nicht funktionieren, melde dich bitte bei deinem Binogi-Team unter kontakt@binogi.de oder im Chat.

> Bei weiteren Fragen melde dich beim moin.schule-Support support@moin.schule oder bei uns [support@binogi.de](mailto:support@binogi.de).

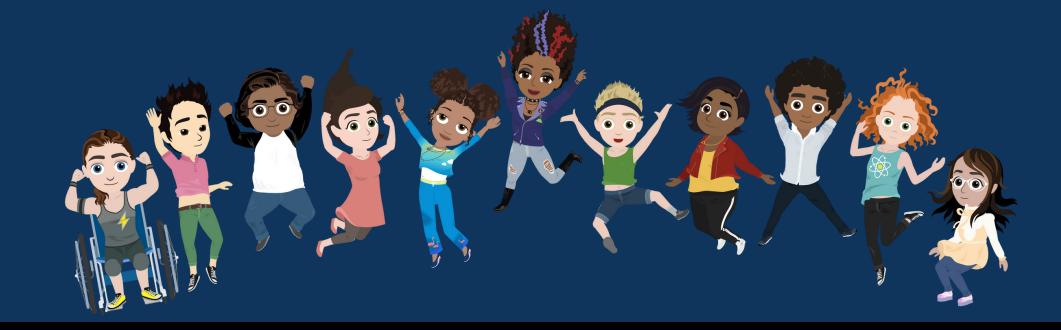

#### **Fehlermeldung 1: "Schule kann nicht gefunden werden"**

Etwas ist schief gelaufen!

Schule kann nicht gefunden werden. Bitte kontaktieren Sie den Support

Bitte kontaktieren Sie uns unter support@binogi.de.

Sollte deine Schule nicht gefunden werden können, könnte es daran liegen, dass der AVV von deiner Schule noch nicht unterschrieben wurde. Eventuell gibt es aber auch einen anderen Grund, warum deine Schule noch nicht durch Binogi freigegeben werden konnte. Melde dich in jedem Fall bei uns unter support@binogi.de.

# **Hilfreiche Seiten und Tipps**

Alle Informationen rund um moin.schule bekommst du hier: <https://wiki.moin.schule/de/home>

Auch in unserem Helpcenter findest du weitere Informationen und ein FAQ zum moin.schule-Log-in: <https://support.binogi.de/de/kb/articles/faq-zugang-ber-moin-schule>